## **ИЗВЕЩАТЕЛЬ ПОЖАРНЫЙ РУЧНОЙ АДРЕСНЫЙ**

**«ИПР 513-3АМ исп.02»**

# **ИСО 9001**

Этикетка АЦДР.425211.009 ЭТ

### **1 ОСНОВНЫЕ ТЕХНИЧЕСКИЕ ДАННЫЕ**

### **1.1 Общие сведения**

Извещатель пожарный ручной адресный «ИПР 513-3АМ исп.02» АЦДР.425211.009 (в дальнейшем – извещатель) применяется с контроллером двухпроводной линии связи «С2000-КДЛ» или «С2000-КДЛ-2И» (в дальнейшем – КДЛ) в составе интегрированной системы охраны «Орион», предназначен для ручного формирования сигнала пожарной тревоги или запуска систем пожарной автоматики. Электропитание и информационный обмен извещателя осуществляются по двухпроводной линии связи (ДПЛС) КДЛ. Извещатель поддерживает протокол двухпроводной линии связи ДПЛС\_v2.xx и позволяет получать значение напряжения ДПЛС в месте своего подключения. Версия программного обеспечения извещателя – v.1.01.

Имеется возможность пломбирования защитного стекла.

Извещатель рассчитан на непрерывную круглосуточную работу и относится к восстанавливаемым, периодически обслуживаемым изделиям.

# **1.2 Основные технические данные 1.3 Комплектность**

- 
- 
- 
- 4) Степень защищённости оболочки
- 5) Диапазон рабочих температур, °С **-** от минус 30 до +55. шуруп 2-3,5×20.2 ГОСТ 1144-80 **-** 2 шт.;
- 6) Температура транспортировки и хранения, °С **-** от минус 50 до +55. шуруп 2-3×13.2 ГОСТ 1144-80 **-** 2 шт.;
- 7) Относительная влажность воздуха, % **-** до 93 при +40 °С. дюбель 7×22 **-** 2 шт.;
	-
- 
- 10) Содержание драгоценных материалов: не требует учёта при хранении, списании и утилизации.

1) Напряжение питания ДПЛС, В **-** от 8 до 11. Комплектность *индивидуальной* поставки:<br>2) Потребляемый ток. мА **-** не более 0.5. - извешатель «ИПР 513-3АМ исп.02»

- <sup>2</sup> Не более 0,5. извещатель «ИПР 513-3АМ исп.02» **-** 1 шт.;<br>- не более 15. этикетка АШЛР 425211.009 ЭТ 1 экз.;
	-
	-
	-
	-
	- -
		- Комплектность *групповой* поставки: – извещатель «ИПР 513-3АМ исп.02» **-** 10 шт.; – этикетка АЦДР.425211.009 ЭТ **-** 1 экз.; – ключ специальный **-** 10 шт.; – шуруп 2-3,5×20.2 ГОСТ 1144-80 **-** 20 шт.;
		- шуруп 2-3×13.2 ГОСТ 1144-80 **-** 20 шт.;
			-
		- дюбель 7×22 **-** 20 шт.; – упаковка индивидуальная **-** 10 шт.;
		- упаковка групповая **-** 1 шт.

**2 УКАЗАНИЯ ПО ЭКСПЛУАТАЦИИ**

S

#### **2.1 Схема внешних соединений**

На рисунке 1 показана типовая схема соединений извещателя с КДЛ. При конфигурировании КДЛ для извещателя в КДЛ устанавливается тип входа **3 - «Тепловой»** (формирование события «Пожар») или **16 – «Пожарный ручной»** (формирование события «Пожар2»), а также возможна установка входа **6 – «Технологический».** Пояснение по типам устанавливаемых входов приведено в пункте 6.

Типы и способы задания входов приведены в эксплуатационных документах на КДЛ, пульт «С2000М» и АРМ «Орион Про».

Извещатель крепится двумя шурупами к стене, соблюдая требования СНиП в следующем порядке.

Основание (поз. 3 рис. 2) крепится двумя шурупами (поз. 7 рис. 2) к стене. Необходимо снять переднюю крышку (поз. 1 рис. 2) с центрального блока (поз. 2 рис. 2), подсоединить провода, подведённые внутрь основания, к клеммной колодке на центральном блоке и закрепить его на основании двумя шурупами (поз.6 рис. 2). После чего необходимо одеть переднюю крышку на смонтированную конструкцию.

На рисунке 2 показан извещатель в разобранном

виде:

- 1 передняя крышка;
- 2 центральный блок;
- 3 основание;
- 4 защитное стекло;
- 5 ключ специальный;
- $6 -$ шурупы  $3 \times 13$ ;
- 7 шурупы 3,5×20.

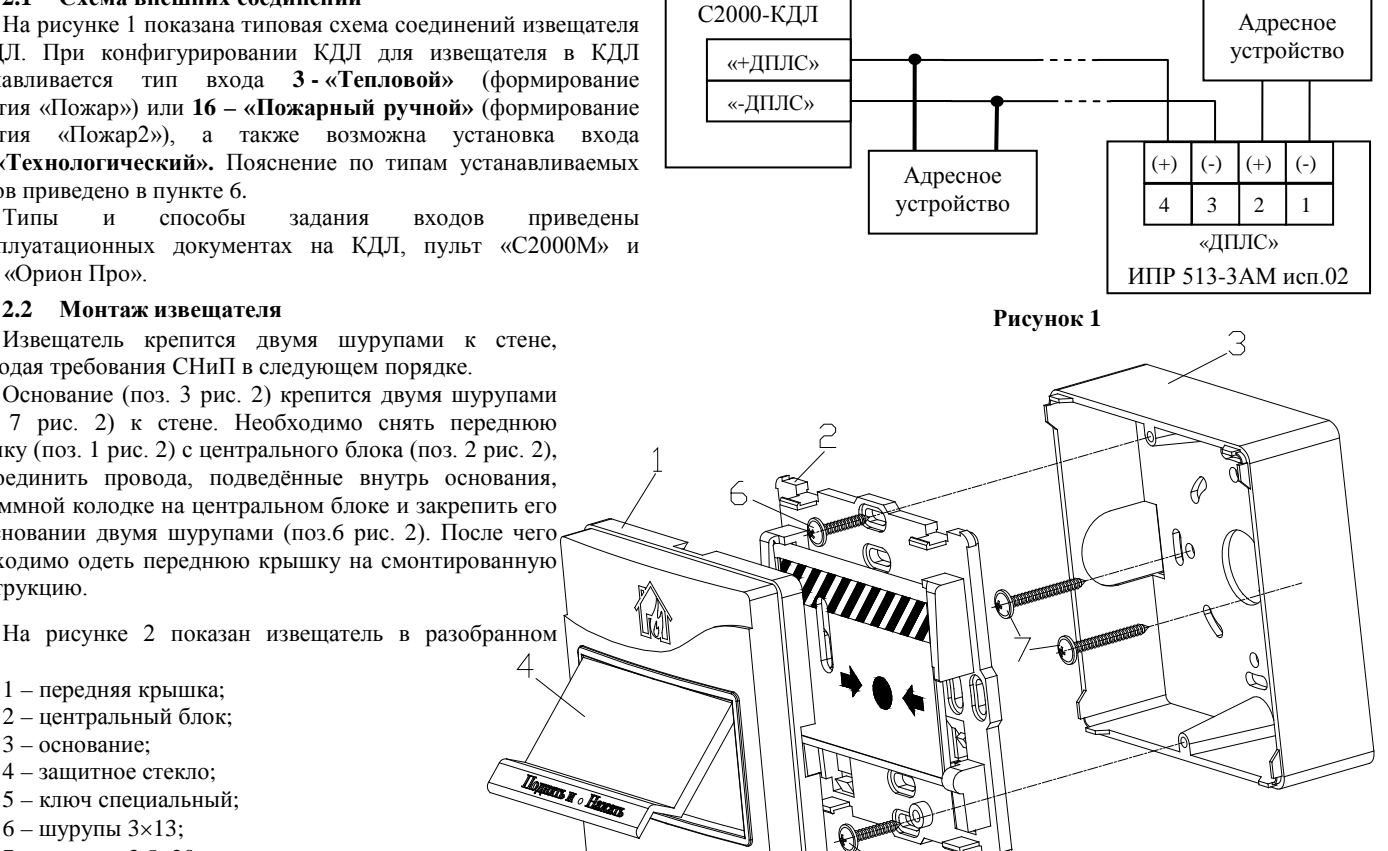

- 
- 
- 
- 9) Масса, кг **-** не более 0,15.
- 

- - -
		-
		-
		-
		-
		-
		-
		-
		-
- 3) Время технической готовности, с **-** не более 15. **–** этикетка АЦДР.425211.009 ЭТ **-** 1 экз.;<br>4) Степень защищённости оболочки **-** IP20.  **ключение и не пециальный** 1 шт.;
	- -
- 8) Габаритные размеры, мм **-** не более 94×94×54. упаковка индивидуальная **-** 1 масса, кг

#### **2.3 Индикация режимов работы**

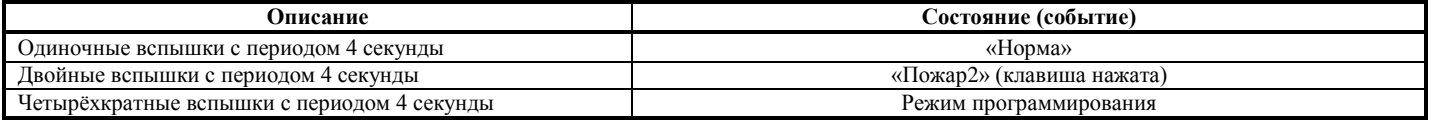

#### **2.4. Задание адреса извещателя**

Извещатель обеспечивает хранение адреса обмена по ДПЛС в энергонезависимой памяти. Диапазон адресов – от 1 до 127. Извещатель поставляется с адресом 127.

Для задания адресов необходимо с пульта «С2000М» или персонального компьютера послать одну из команд на КДЛ:

– «Программирование адреса устройства»;

– «Смена адреса устройства».

Командой «Программирование адреса устройства» можно задать адрес извещателя независимо от того, какой ему адрес присвоен на данный момент. Это может быть использовано в случае назначения одинаковых адресов двум и более устройствам. Для этого необходимо с пульта или компьютера подать команду на программирование с номером требуемого адреса. Светодиодный индикатор извещателя перейдёт в режим четырёхкратных миганий с периодом 4 секунды. После этого необходимо в течение 5 минут за 10 с произвести 2 срабатывания извещателя (длительность нажатия не менее 0,5 с не более 3 с, интервал между нажатиями не менее 0,5 с не более 4 с). При этом на пульте или компьютере отобразятся события о потери связи с устройством по старому адресу и о восстановлении связи с устройством по запрограммированному адресу. Если устройства имели одинаковый адрес, то сообщения о потери связи по старому адресу не будет.

Если же необходимо сменить адрес у извещателя с заранее известным адресом, то для этого надо воспользоваться командой «Смена адреса устройства». Для этого с пульта или компьютера нужно послать команду на смену адреса с указанием старого и нового адреса извещателя. При этом на пульте или компьютере отобразятся события о потери связи с извещателем по старому адресу и восстановлении связи с извещателем по заданному адресу.

#### **2.5. Испытания извещателя**

2.5.1. На время испытаний необходимо отключить выходы приёмно-контрольных блоков (приборов) и исполнительных устройств, управляющих средствами автоматического пожаротушения, и известить соответствующие организации.

2.5.2. С помощью пульта или персонального компьютера взять извещатель на охрану.

2.5.3. Произвести сработку извещателя нажатием на клавишу. При этом зафиксировать переход светового индикатора извещателя в режим парных миганий с периодом 4 секунды, указывающий на сработку, и появление сообщения «Пожар2» по адресу извещателя на пульте «С2000М» или АРМ «Орион Про» (компьютере).

2.5.4. Перевести извещатель в состояние «Норма» поворотом специального ключа (поз. 5 рис. 2) в соответствующем отверстии извещателя. Зафиксировать переход светового индикатора извещателя в режим одиночных миганий. Затем с помощью пульта или компьютера дать команду на сброс тревоги от извещателя.

Если сообщение «Пожар2» не поступает на пульт или компьютер, значит извещатель неисправен и его необходимо заменить.

2.5.5. Выполнить пункты 2.5.2 – 2.5.4 не менее трёх раз.

2.5.6. После испытаний убедиться, что извещатель готов к штатной работе. Восстановить связи приёмно-контрольных блоков (приборов) и исполнительных устройств со средствами автоматической системы пожаротушения и известить соответствующие организации о том, что система готова к штатной работе.

2.5.7. Проводить проверку срабатывания извещателя не реже, чем раз в три месяца.

**Все испытания проводить с заведомо исправным оборудованием!**

#### **3 ТЕХНИЧЕСКОЕ ОБСЛУЖИВАНИЕ**

Техническое обслуживание извещателя должно проводиться специалистами, имеющими группу по электробезопасности не ниже 3, не реже одного раза в год.

Ежегодные работы по техническому обслуживанию включают:

– проверку целостности корпуса извещателя, надёжности креплений, контактных соединений;

– очистку контактных соединений и корпуса извещателя от пыли, грязи и следов коррозии;

– проверку работоспособности согласно методике, приведенной в пункте 2.5 настоящего документа.

#### **4 ГАРАНТИИ ИЗГОТОВИТЕЛЯ (ПОСТАВЩИКА)**

4.1 Средний срок службы «ИПР 513-3АМ исп.02» – не менее 10 лет.

4.2 Гарантийный срок эксплуатации – 18 месяцев со дня ввода извещателя в эксплуатацию, но не более 24 месяцев со дня выпуска изготовителем.

4.3 При затруднениях, возникающих при настройке и эксплуатации изделия, рекомендуется обращаться в техподдержку по многоканальному телефону (495) 775-71-55 или по электронной почте **[support@bolid.ru.](mailto:support@bolid.ru)**

4.4 При гарантийном возврате изделия к нему обязательно должен быть приложен акт с описанием неисправности.

Рекламации направлять по адресу: ЗАО НВП «Болид», Россия, 141070, Московская область, г. Королёв, ул. Пионерская, д. 4.

#### **Тел./факс: (495) 775-71-55** (многоканальный), **777-40-20**, **516-93-72**.

### **E-mail[: info@bolid.ru](mailto:info@bolid.ru)**, **Техническая поддержка: [support@bolid.ru](mailto:support@bolid.ru)**, **http:[//bolid.ru](http://www.bolid.ru/)**.

#### **5 СВЕДЕНИЯ О СЕРТИФИКАЦИИ**

5.1 Извещатель пожарный ручной адресный «ИПР 513-3АМ исп.02» АЦДР.425211.009 имеет сертификат соответствия № C-RU.ПБ01.В.02389.

5.2 «ИПР 513-3АМ исп.02» соответствует требованиям Технического регламента Таможенного союза ТР ТС 020/2011 и имеет декларацию о соответствии: ТС № RU Д-RU.МЕ61.В.00356.

5.3 Производство «ИПР 513-3АМ исп.02» имеет сертификат соответствия ГОСТ ISO 9001-2011 № РОСС RU.ИК32.К00153.

#### **6 ОТЛИЧИЯ ОТ ПРЕДЫДУЩИХ ВЕРСИЙ**

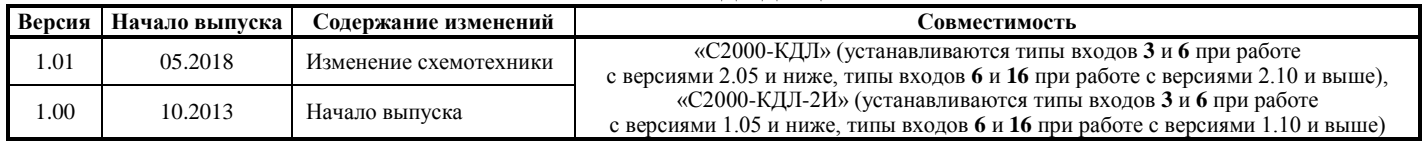

#### **7 СВИДЕТЕЛЬСТВО О ПРИЁМКЕ И УПАКОВЫВАНИИ**

Извещатели пожарные ручные адресные «ИПР 513-3АМ исп.02» АЦДР.425211.009 (заводские номера указаны внутри корпуса каждого извещателя) приняты в соответствии с обязательными требованиями государственных стандартов и действующей технической документации, признаны годными для эксплуатации и упакованы ЗАО НВП «Болид».  $^{\circledR}$ 

Ответственный за приёмку и упаковывание

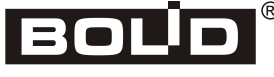

Произведено ЗАО НВП «БОЛИД» РОССИЯ

Ф.И.О. число, месяц, год